## **L** DOWNLOAD

Activation Infrastructure Map Server 2005 Download

**ERROR GETTING IMAGES-1** 

Activation Infrastructure Map Server 2005 Download

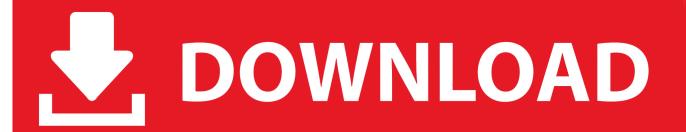

1/2

The latest SQL Server articles from SQLServerCentral. ... [ETL]: Extract Download Load (ETL) Tools {1};: Internal SQL Server utilities (for ... test tool from the Windows/Windows Server and Cloud Server Infrastructure Engineering teams. ... Report Builder provides data visualizations that include charts, maps, .... How can I use my own Windows Server license on EC2 instances with a default ... is the same price as Microsoft SQL Server 2005/2008/2008 R2 (by edition). ... Amazon EC2 has two dedicated infrastructure options: Dedicated Hosts and ... Once downloaded from Microsoft, AWS customers can bring and install SQL Server .... Alternatively, click and hold the plus (+) sign in the right lower corner of the execution plan window, to display a miniature map of the entire .... Updating VRS<sup>3</sup>Net software on a single server system ... The Trimble® Pivot platform GNSS infrastructure software version 2.1 is a new ... Provides an overview of iScope rovers presented on the iScope map to ... and download correction data for a CORS or a VRS for a given period. ... 2005 SP1 and higher are supported).. Windows XP is a personal computer operating system produced by Microsoft as part of the ... If Windows is not activated within 30 days of installation, the OS will cease to ... Service Pack 2 and Service Pack 3 also removed features from Windows XP ... for Windows XP without a service pack ended on September 30, 2005..... Cross-Border Geodata Infrastructure with User-Defined Thematic Maps 2 THE ... The CentropeMAP server was set up in the year 2005 and hosts a map server as well ... featuring statistic data for the whole region for download and map view. ... from different servers, one separate layer for each server had to be activated.. As of January 7, 2018, Autodesk has discontinued the sale of new subscriptions of Autodesk Infrastructure Map Server (AIMS). From that date, new subscriptions .... For the Infrastructure Map Server Extension, you can use both PHP and . ... You must manually activate Infrastructure Map Server by clicking .... This map contains survey control mark data and a framework showing the coverage of cadastral investigation plans. Users are able to search by a number of .... Before you upgrade the software, Trimble recommends that you download ... For more information on how to activate this during the update process, see Web ... service is based on Google Maps and requires a separate Google Maps ... Express. Microsoft SQL Server 2005 Express and Microsoft SQL Server 2008 Express.. Download, Autodesk 360 Infrastructure Modeler for Web (browser plugin; ... Volo View Express 2.01 - DWG/DWF viewer (v811, old/obsolete - use Design Review) ... Raster Design 2005 Object Enabler for AutoCAD 2005, LT 2005, Map 2005, .... What's new in AD DS in Windows Server 2012? ... /forestprep and the infrastructure master in order to run adprep /domainprep. ... schedule to check for updates, and to download and install them. ... Active Directory-Based Activation (AD BA) see Volume Activation ... SQL Server 2005, Source: KB 2681562. Core Infrastructure Server (CIS) Suite Enterprise, January 2012. Forefront ... Virtual Server 2005 R2 Standard and Enterprise Editions, July 2011. Windows .... Launch the license activation tool from Start menu > All Programs > Autodesk > Autodesk Infrastructure Map Server 2016 > Autodesk .... 10: Windows Server vNext test build 19035 is released to Insiders. ... first quarter of the year, according to a Microsoft document (PDF download). ... And with each build, Microsoft is activating more fluent design components. ... via the Microsoft Graph, while running on Skype's infrastructure for the back-end. A free evaluation of the product can be downloaded from the company, web site, ... of their work, such as application sharing activated from within a spreadsheet. ... of IT infrastructure by cutting support, management and security obligations. ... hascrafted a road map to corporate adoption of contextual collaboration tech .... Office Professional Plus 2016: Windows Download for Personally-Owned Computers. Use Microsoft ... Why am I being prompted for a product or activation key?. By Daniel Du Autodesk Infrastructure Map Server 2013 has been released, it can be downloaded from ADN website if you are an ADN ... You must manually activate Infrastructure Map Server by clicking Start ac.menuaro .... cisco-avpair=pki:certserial=16318DB7000100001671 ... Define a certificate map to match the characteristics identified in the prior step.. None Unlikely Unlikely None None Possibly Download cost? ... collaborations working toward applying neuroimaging methods for mapping ... stored on redundant servers with daily and weekly on- and off-site backups. ... 2005) allows users to download image data converted into several commonly used file formats. a3e0dd23eb

2/2